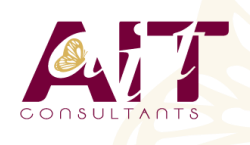

**Ext JS**

**SARL ONEO**  1025 rue Henri Becquerel Parc Club du Millénaire, Bât. 27 34000 MONTPELLIER **N° organisme : 91 34 0570434**

**Nous contacter : +33 (0)4 67 13 45 45 www.ait.fr contact@ait.fr**

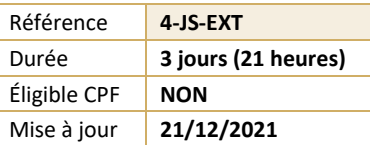

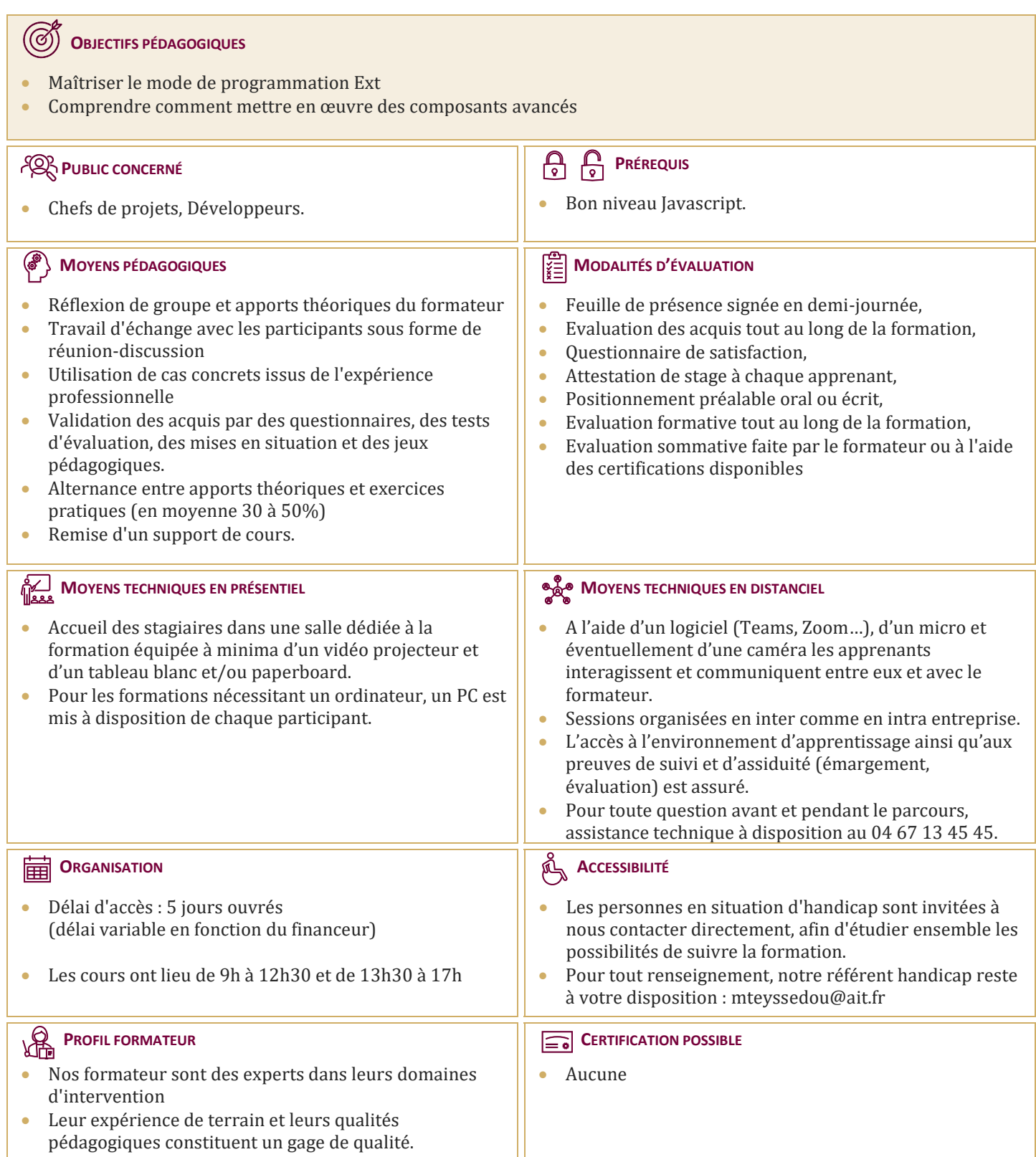

# **INTRODUCTION**

- $\Box$  ExtIS 6 : Web & Mobile
- $\Box$  La mise en oeuvre Objet Config
- $\Box$  L'architecture application ExtJS 6
- Les modes: Modern & Classic
- $\Box$  Les répertoires
- $\Box$  Les fichiers modern.json, classic.json
- L'architecture MVVM

#### **LA MÉTHODOLOGIE CRÉATION ÉCRANS DANS EXTJS**

- $\Box$  Choisir son conteneur
- $\Box$  Choisir son Layout
- $\Box$  Choisir son composant
- $\Box$  L'insertion des composants (items)
- $\Box$  Création d'un gestionnaire d'évènement
- $\Box$  L'association composant / gestionnaire
- L'analyse classes Container, Component

## **LE MODÈLE DE CLASSE EXTJS**

- $\Box$  L'instanciation
- $\Box$  Ext.define, Ext.require
- $\Box$  La gestion dépendances
- Mixins, Config
- $\Box$  La création getters/setters
- $\Box$  Les méthodes Statics

## **L'ACCÈS AUX DONNÉES EXTJS**

- Définir Model / Proxy / Store
- $\Box$  Model : associations, validation
- **Proxy:** client, server, reader, writer
- $\Box$  Store : filtre, tri, grouping
- $\Box$  La clé 'api'de store
- $\Box$  Les opérations CRUD
- □ HTML5 : webStorage, SessionStorage

# **LE COMPOSANT GRIDPANEL EXTJS**

- La clé 'store'et 'columns'
- La notion de 'features': SummaryFeatures
- La notion de 'plugins': RowEditorPlugin
- $\Box$  La gestion évènements
- $\Box$  Infinite Grid

#### **LA MANIPULATION DOM FAÇON EXTJS**

- $\Box$  DOM bas niveau : document.getElementById
- $\Box$  DOM ExtJS : Ext.get, Ext.fly
- $\Box$  Le type Ext. Element
- $\Box$  Les effets spéciaux
- $\Box$  L'habillage CSS dynamique

#### **LE TEMPLATE EXTJS**

- $\Box$  Présentation
- L'arbre DOM prédéfini
- $\Box$  La compilation template
- $\Box$  XTemplate
- $\Box$  La balise
- $\Box$  tpl if, tpl for

#### **LA GESTION EVÈNEMENT DOM FAÇON EXTJS**

- $\Box$  Les différences gestion évènements IE / Firefox
- $\Box$  L'unification ExtJS gestion évènements
- $\square$  Ext.util.Observable
- □ addEvent, fireEvent
- el.on, el.un

#### **LE CONTENEUR EXTJS**

- La classe Ext.container.Container
- $\Box$  Le modèle de conteneur ExtJS
- $\Box$  La différence entre composant et conteneur
- □ Parent/enfant
- Panel, TabPanel, Viewport, Window
- xType

## **LAYOUT EXTJS**

- $\Box$  La notion de Layout & valeur ajoutée
- $\Box$  La relation Conteneur / Layout
- $\Box$  Layout clé : BorderLayout
- $\Box$  Les attributs : region, fit, stretch
- □ Hbox, Vbox

# **LA GESTION DES ÉVÈNEMENTS EXTJS**

- $\Box$  La classe Ext.dom.Element
- L'évènement sur un noeud DOM : méthodes on(),  $un()$
- $\Box$  L'évènement sur un composant ExtJS : clé 'listonors'
- $\Box$  La propagation d'un évènement : capture, bubble

# **LES COMPOSANTS EXTJS**

 $\Box$  Scope

- $\Box$  Le modèle de composant ExtJS
- Ext.Component
- $\Box$  Lazy rendering
- □ ComponentMgr
- $\Box$  renderTo, applyTo
- $\Box$  Le cycle de vie

#### **LES FORMULAIRES EXTJS**

- $\Box$  La validation des champs
- $\Box$  Le remplissage Combo avec Ajax
- $\Box$  La soumission du formulaire
- $\Box$  handler, listeners
- $\Box$  Le chargement du formulaire
- $\Box$  FieldDefaults
- $\Box$  Anchor: 100%
- $\Box$  LabelWidth
- $\Box$  Frame intégration